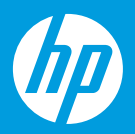

עיון ותמיכה <sub>[HE]</sub>

HP DeskJet 2700 All-in-One series

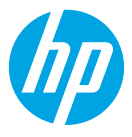

© Copyright 2021 HP Development Company, L.P.

Microsoft and Windows are either registered trademarks or trademarks of Microsoft Corporation in the United Stated and/or other countries. Mac, OS X,<br>macOS, and AirPrint are trademarks of Apple Inc., registered in the U.S. Android is a trademark of Google LLC. iOS is a trademark or registered trademark of Cisco in the U.S. and other countries and is used under license.

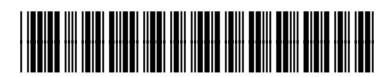

3XV18-90049

Printed in China הודפס בסין

## **עזרה ועצות בנושא קישוריות Fi-Wi**

אם התוכנה לא מצליחה לאתר את המדפסת במהלך ההגדרה, בדוק את התנאים הבאים כדי לפתור את הבעיה.

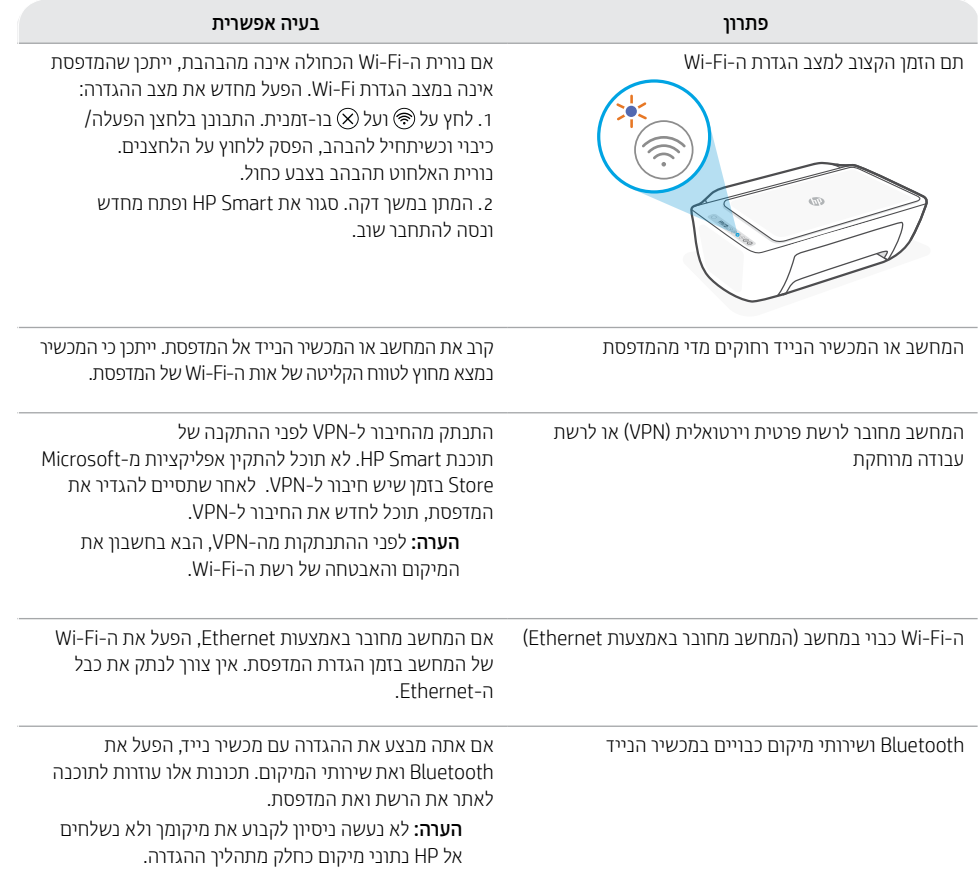

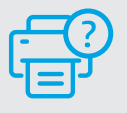

## **עזרה ותמיכה**

לקבלת מידע אודות המדפסת, פתרון בעיות וסרטוני וידאו, .<br>בקר באתר התמיכה של המדפסת.

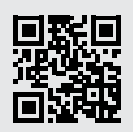

**[hp.com/support](https://www.hp.com/support)**

## **מאפייני מדפסת**

- $\overline{a}$  $4\overline{23}$ 3 4 5 6
- 1 מגש הזנה
	- 2 סורק
- 3 לוח הבקרה
- 4 דלת הגישה למחסניות
	- 5 מאריך מגש הפלט
		- 6 מגש פלט

**סמלי התצוגה**

## **לוח הבקרה**

′ු

 $\overline{\mathbb{C}}$ 

 $\widehat{\mathbf{i}}$ 

کی

 $\mathbb{B}$ 

 $\mathbb{B}$ 

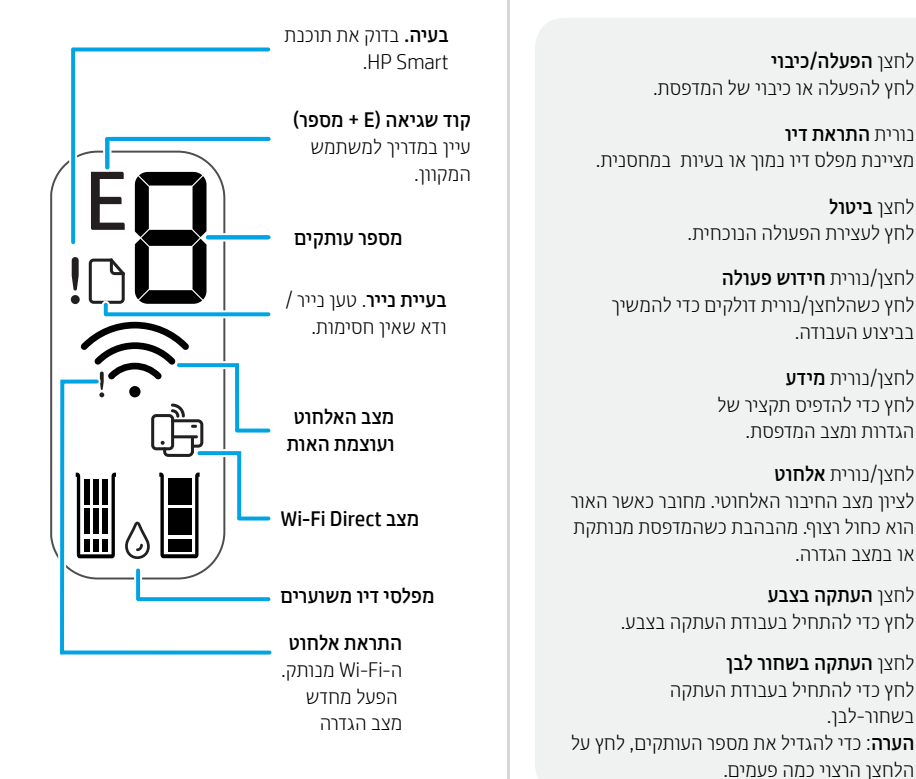